#### **HIGHLIGHTS OF PRESCRIBING INFORMATION**

*These highlights do not include all the information needed to use FASLODEX® safely and effectively. See full prescribing information for FASLODEX.* 

**FASLODEX®** *(fulvestrant) injection* 

#### **INITIAL US APPROVAL: 2002**

#### **----------------------RECENT MAJOR CHANGES-------------------------**

Dosage and Administration, Recommended Dose (2.1), 09/2010 Dosage and Administration, Dose Modification (2.2), 09/2010 Dosage and Administration, Administration Technique (2.3), 09/2010

**-----------------------INDICATIONS AND USAGE-------------------------**

FASLODEX is an estrogen receptor antagonist indicated for the:

Treatment of hormone receptor positive metastatic breast cancer in postmenopausal women with disease progression following antiestrogen therapy.

**-------------------DOSAGE AND ADMINISTRATION---------------------** 

- • FASLODEX 500 mg should be administered intramuscularly into the buttocks slowly (1 - 2 minutes per injection) as two 5 mL injections, one in each buttock, on days 1, 15, 29 and once monthly thereafter. (2.1, 14)
- A dose of 250 mg is recommended in patients with moderate hepatic impairment to be administered intramuscularly into the buttock slowly (1- 2 minutes) as one 5 mL injection on days 1, 15, 29 and once monthly thereafter. (2.2, 5.2, 8.6 )

**-----------------DOSAGE FORMS AND STRENGTHS--------------------** 

 as 50 mg/mL fulvestrant. (3) FASLODEX, an injection for intramuscular administration, is supplied

**------------------------CONTRAINDICATIONS------------------------------** 

Hypersensitivity (4)

#### **FULL PRESCRIBING INFORMATION: CONTENTS\***

**1 INDICATIONS AND USAGE** 

#### **2 DOSAGE AND ADMINISTRATION** 8.5 Geriatric Use

- 2.1 Recommended Dose in Adults (including the elderly) 8.6 Hepatic Impairment
- 2.2 Dose Modification **8.7 Renal Impairment**
- 2.3 Administration Technique **10 OVERDOSAGE**
- **3 DOSAGE FORMS AND STRENGTHS 11 DESCRIPTION**
- 
- **5 WARNINGS AND PRECAUTIONS** 12.1 Mechanism of Action
	- 5.1 Blood Disorders **12.2 Pharmacodynamics 12.2 Pharmacodynamics**
	- **5.2 Hepatic Impairment 12.3 Pharmacokinetics 12.3 Pharmacokinetics**
	-
- - 6.1 Clinical Trials Experience **14 CLINICAL STUDIES**
	-
	-
- **8 USE IN SPECIFIC POPULATIONS** 
	- $8.1$

**DOCKE** 

#### **------------------WARNINGS AND PRECAUTIONS-----------------------**

- Blood Disorders: Should be used with caution in patients with bleeding diatheses, thrombocytopenia, or anticoagulant use. (5.1)
- with moderate hepatic impairment  $(2.2, 5.2, 8.6)$ Hepatic Impairment: A 250 mg dose is recommended in patients
- Pregnancy: Fetal harm can occur when administered to a pregnant woman. Women should be advised of the potential hazard to the fetus and to avoid becoming pregnant while receiving FASLODEX. (5.3)

**--------------------------ADVERSE REACTIONS-----------------------------** 

- The most common, clinically significant adverse reactions occurring in  $\geq$  5% of patients receiving FASLODEX 500 mg were: injection site pain, nausea, bone pain, arthralgia, headache, back pain, fatigue, pain in extremity, hot flash, vomiting, anorexia, asthenia, musculoskeletal pain, cough, dyspnea, and constipation. (6.1)
- Increased hepatic enzymes (ALT, AST, ALP) occurred in >15% of FASLODEX patients and were not dose-dependent.

**To report SUSPECTED ADVERSE REACTIONS, contact AstraZeneca at 1-800-236-9933 or FDA at 1-800-FDA-1088 or www.fda.gov/medwatch for voluntary reporting of adverse reactions** 

**-------------------------DRUG INTERACTIONS------------------------------** 

There are no known drug-drug interactions. (7)

**-------------------USE IN SPECIFIC POPULATIONS----------------------** 

• Nursing Mothers: discontinue drug or nursing taking into account the importance of drug to the mother. (8.3)

#### **SEE 17 FOR PATIENT COUNSELING INFORMATION AND FDA-APPROVED PATIENT LABELING**

**Revised: 09/2010** 

- 8.3 Nursing Mothers
- 8.4 Pediatric Use
- 8.5
- 
- 
- 
- 
- **4 CONTRAINDICATIONS 12 CLINICAL PHARMACOLOGY** 
	-
	-
	-
	- 5.3 Use in Pregnancy **13 NONCLINICAL TOXICOLOGY**
- **6 ADVERSE REACTIONS** 13.1 Carcinogenesis, Mutagenesis, Impairment of Fertility
	-
	- 6.2 Post-Marketing Experience **16 HOW SUPPLIED/STORAGE AND HANDLING**
- **7 DRUG INTERACTIONS 17 PATIENT COUNSELING INFORMATION**

\*Sections or subsections omitted from the full prescribing information are<br>not listed.

## **FULL PRESCRIBING INFORMATION**

#### **1 INDICATIONS AND USAGE**

FASLODEX is indicated for the treatment of hormone receptor positive metastatic breast cancer in postmenopausal women with disease progression following antiestrogen therapy.

#### **2 DOSAGE AND ADMINISTRATION**

#### **2.1 Recommended Dose**

The recommended dose is 500 mg to be administered intramuscularly into the buttocks slowly (1 - 2 minutes per injection) as two 5 mL injections, one in each buttock, on days 1, 15, 29 and once monthly thereafter *[see Clinical Studies (14)].* 

#### **2.2 Dose Modification**

#### *Hepatic Impairment:*

A dose of 250 mg is recommended for patients with moderate hepatic impairment (Child-Pugh class B) to be administered intramuscularly into the buttock slowly (1 - 2 minutes) as one 5 mL injection on days 1, 15, 29 and once monthly thereafter.

FASLODEX has not been evaluated in patients with severe hepatic impairment (Child-Pugh class C) *[see Warnings and Precautions (5.2) and Use in Specific Populations (8.6)].* 

#### **2.3 Administration Technique**

The proper method of administration of FASLODEX for intramuscular use is described in the instructions that follow:

- 1. Remove glass syringe barrel from tray and check that it is not damaged.
- 2. Remove perforated patient record label from syringe.
- 3. Peel open the safety needle (SafetyGlide™) outer packaging. For complete SafetyGlide™ instructions refer below to the "Directions for Use of SafetyGlide™".
- 4. Break the seal of the white plastic cover on the syringe luer connector to remove the cover with the attached rubber tip cap (see Figure 1).
- 5. Twist to lock the needle to the luer connector.
- 6. Remove needle sheath.

LARM

- may remain). 7. Remove excess gas from the syringe (a small gas bubble
- 8. Administer intramuscularly slowly in the buttock.
- 9. Immediately activate needle protection device upon withdrawal from patient by pushing lever arm completely forward until needle tip is fully covered (see Figure 2).

Find authenticated [court documents without watermarks](https://www.docketalarm.com/) at docketalarm.com.

- 10. Visually confirm that the lever arm has fully advanced and the needle tip is covered. If unable to activate, discard immediately into an approved sharps collector.
- 11. Repeat steps 1 through 10 for second syringe.

#### **How To Use FASLODEX.**

For the 2 x 5 mL syringe package, the contents of both syringes must be injected to receive the 500 mg recommended dose.

### **DICKINSON SAFETYGLIDE™ INSTRUCTIONS FROM BECTON**

SafetyGlide™ is a trademark of Becton Dickinson and Company

Reorder number 305917

#### **CAUTION CONCERNING SAFETYGLIDE™**

Federal (USA) law restricts this device to sale by or on the order of a physician. To help avoid HIV (AIDS), HBV (Hepatitis), and other infectious diseases due to accidental needlesticks, contaminated needles should not be recapped or removed, unless there is no alternative or that such action is required by a specific medical procedure.

#### **WARNING CONCERNING SAFETYGLIDE™**

Do not autoclave SafetyGlide™ Needle before use. Hands must remain behind the needle at all times during use and disposal.

## **DIRECTIONS FOR USE OF SAFETYGLIDE™**

For each syringe:

DOCKE

Remove glass syringe barrel from tray and check that it is not damaged.

Peel apart packaging of the SafetyGlide™, break the seal of the white plastic cover on the syringe Luer connector and attach the SafetyGlide™ needle to the Luer Lock of the syringe by twisting.

Transport filled syringe to point of administration.

Pull shield straight off needle to avoid damaging needle point.

Administer injection following package instruction.

For user convenience, the needle 'bevel up' position is orientated to the lever arm, as shown in Figure 3.

Immediately activate needle protection device upon withdrawal from patient by pushing lever arm completely forward until needle tip is fully covered (Figure 2).

Visually confirm that the lever arm has fully advanced and the needle tip is covered. If unable to activate, discard immediately into an approved sharps collector.

Activation of the protective mechanism may cause minimal splatter of fluid that may remain on the needle after injection.

### **For greatest safety, use a one-handed technique and activate away from self and others.**

After single use, discard in an approved sharps collector in accordance with applicable regulations and institutional policy.

Becton Dickinson guarantees the contents of their unopened or undamaged packages to be sterile, non-toxic and non-pyrogenic.

## **Figure 1**

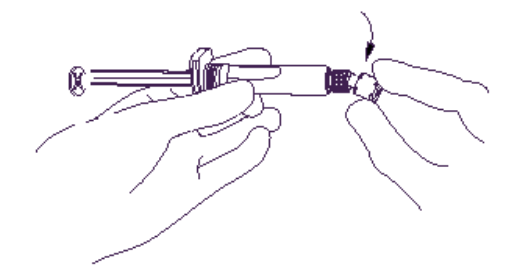

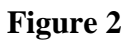

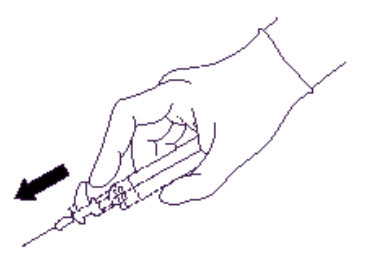

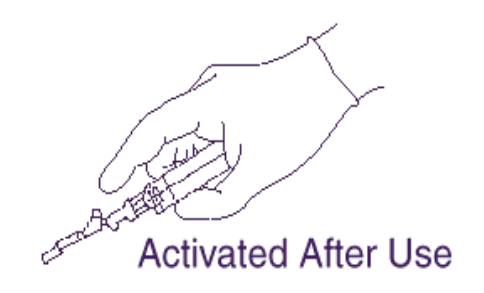

**Figure 3** 

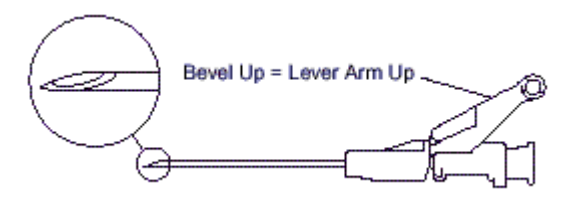

## **3 DOSAGE FORMS AND STRENGTHS**

FASLODEX, an injection for intramuscular administration, is supplied as 5-mL prefilled syringes containing 50 mg/mL fulvestrant.

## **4 CONTRAINDICATIONS**

FASLODEX is contraindicated in patients with a known hypersensitivity to the drug or to any of its components. Hypersensitivity reactions, including urticaria and angioedema, have been reported in association with FASLODEX.

## **5 WARNINGS AND PRECAUTIONS**

## **5.1 Blood Disorders**

Because FASLODEX is administered intramuscularly, it should be used with caution in patients with bleeding diatheses, thrombocytopenia, or anticoagulant use.

## **5.2 Hepatic Impairment**

The safety and pharmacokinetics of FASLODEX were evaluated in a study in seven subjects with moderate hepatic impairment (Child-Pugh class B) and seven subjects with normal hepatic function. Exposure was increased in patients with moderate hepatic impairment, therefore a dose of 250 mg is recommended *[see Dosage and Administration (2.2)].* 

# **DOCKET**

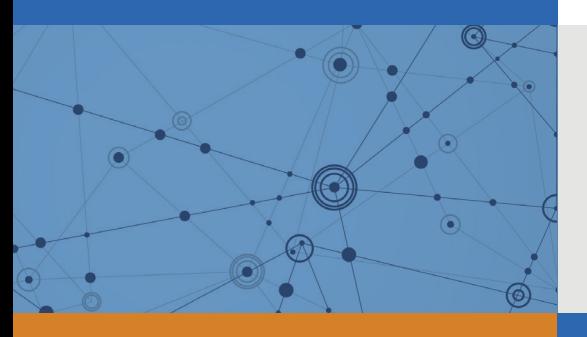

# Explore Litigation Insights

Docket Alarm provides insights to develop a more informed litigation strategy and the peace of mind of knowing you're on top of things.

# **Real-Time Litigation Alerts**

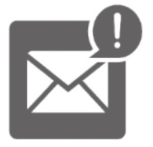

Keep your litigation team up-to-date with **real-time alerts** and advanced team management tools built for the enterprise, all while greatly reducing PACER spend.

Our comprehensive service means we can handle Federal, State, and Administrative courts across the country.

## **Advanced Docket Research**

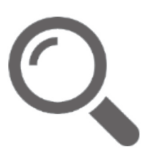

With over 230 million records, Docket Alarm's cloud-native docket research platform finds what other services can't. Coverage includes Federal, State, plus PTAB, TTAB, ITC and NLRB decisions, all in one place.

Identify arguments that have been successful in the past with full text, pinpoint searching. Link to case law cited within any court document via Fastcase.

# **Analytics At Your Fingertips**

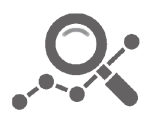

Learn what happened the last time a particular judge, opposing counsel or company faced cases similar to yours.

Advanced out-of-the-box PTAB and TTAB analytics are always at your fingertips.

## **API**

Docket Alarm offers a powerful API (application programming interface) to developers that want to integrate case filings into their apps.

## **LAW FIRMS**

Build custom dashboards for your attorneys and clients with live data direct from the court.

Automate many repetitive legal tasks like conflict checks, document management, and marketing.

## **FINANCIAL INSTITUTIONS**

Litigation and bankruptcy checks for companies and debtors.

## **E-DISCOVERY AND LEGAL VENDORS**

Sync your system to PACER to automate legal marketing.

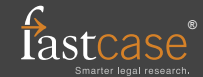